## 中国汽车维修行业协会文件

中汽修协字 (2013) 5号

## 关于开展"汽车维修质量服务月"活动的通知

各地方汽车维修行业协会:

由我会倡议, 3 月份在全国汽车维修行业开展的"汽车维修质量 服务月"活动已经连续讲行了 10 年。活动是贯彻落实交通运输部党 组提出的"服务国民经济和社会发展全局;服务社会主义新农村建设: 服务人民群众安全便捷出行"的具体体现, 得到了部领导的肯定和高 度评价, 得到了汽车维修企业的支持, 受到了广大汽车用户的欢迎。

经研究,今年 3 月份仍然在全国汽车维修行业开展 "汽车维修质 量服务月"活动。活动继续以宣传交通运输行业标准 《机动车维修服 务规范》(JT/T816─2011, 以下简称《规范》)为抓手, 以突出节能 减排、绿色维修为主线, 充分利用广播、电视、报纸、网络等媒体, 引导全行业共同营造服务规范、竞争有序、客户满意的机动车维修市 场环境, 在3.15 国际消费者权益日, 将活动推向高潮。

活动安排和要求:

1、中国汽车维修行业协会联合各地方汽车维修行业协会(共69 家)向全国汽车维修企业发出倡议,号召汽车维修企业向广大汽车用 户做出优质服务承诺。

2、请各地方汽车维修行业协会在 3 月份配合行业管理部门, 因 地制官的组织当地的汽车维修企业开展多种形式的便民服务活动。同 时, 利用各类媒体加强活动的宣传报道力度。

3、请各汽车维修企业积极响应倡议,以科学发展观和以人为本的 服务理念为指导,充分利用这一契机,树立企业形象,打造企业品牌, 认真开展各项有益于用户的活动。

4、我会秘书处将在 3 月 10 日、20 日、30 日编辑三期简报, 报送 交通运输部, 同时提供给有关新闻媒体。请各地汽车维修行业协会将 你们的活动方案和所开展的活动内容及时提供给协会秘书处, 以便编 辑简报,广泛宣传。

协会联系方式:

地址: 北京市朝阳区东三环北路三号幸福大厦 A 座 1009 室

邮编: 100027

电话: 010-64453178 转 802

传真: 010-64410962

E-mail:  $camra@vip.sina.com$ 

附件: 1、倡议书

2、倡议人

## (此页无正文)

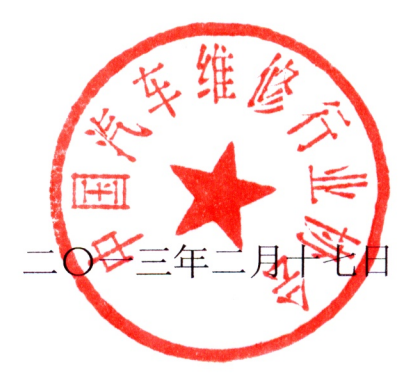

主题词: 协会 服务月 活动 通知

报:部办公厅、道路运输司、人事劳动司、政策法规司、社团党委。 抄 抄 送: 各省、自治区、直辖市道路运输管理局(处)。

## 倡议书

为了保证汽车用户的合法权益, 为用户提供优质的服务, 中国汽车维修行 业协会及各地方汽车维修行业协会向全国汽车维修企业发出如下倡议:

守法经营 诚信为本 尊重用户 规范服务 创建品牌

保证质量 公平竞争 文明生产 节能减排 绿色维修

建议汽车维修企业做出如下承诺:

1、热情接待。牢固树立"质量第一 用户至上"的观念, 努力满足用户需 要,维护用户正当权益。

2、优质服务。建立用户档案, 定期跟踪回访, 主动征求意见, 开展提醒服 务, 答复用户咨询, 排除用户疑虑。

3、诚信为本。坚持诚信为本, 公正签订并忠实履行汽车维修合同, 不擅自 减少作业项目。

4、收费合理。严格按照国家有关规定合理结算费用,依法开具发票。

5、杜绝假冒。做到采购配件渠道正规化,不使用假冒伪劣配件。

6、规范经营。遵守国家法律、法规和规章, 端正经营行为, 全面公开汽车 维修作业规范、收费标准、监督电话。

7、保证质量。建立健全汽车维修质量保证体系,全面贯彻执行国家标准、 行业标准和企业标准, 认真做好汽车维修检验纪录, 按规定签发汽车维修出厂合 格证。

8、文明生产。搞好文明生产和安全生产,防止污染,保护环境,不断完善 服务设施和服务功能, 做到厂区整洁, 环境优美, 布局合理。

9、接受监督。自觉接受行政监督、舆论监督、社会监督。

10、遵守《机动车维修服务规范》。在生产经营活动中, 按《机动车维修服 务规范》要求, 做好方方面面的工作。

 $-4-$ 

倡议人

中国汽车维修行业协会 北京汽车维修行业协会 天津市汽车维修汽车用品行业协会 河北省汽车维修行业协会 石家庄市机动车维修协会 唐山市汽车维修协会 山西省汽车维修与检测行业协会 呼和浩特市机动车维修配件经销行业协会 沈阳市机动车维修配件行业协会 大连市机动车维修行业协会 吉林省汽车维修行业协会 长春市机动车维修行业协会 黑龙江省汽车维修与检测行业协会 上海市汽车维修行业协会 江苏省交通运输协会汽车维修行业分会 南京市汽车维修行业协会 苏州市机动车维修行业协会 无锡市机动车维修行业协会 连云港市汽车维修协会 常州市机动车维修行业协会 盐城市汽车维修行业协会 淮安市汽车维修行业协会 浙江省汽车维修行业协会 杭州市汽车维修行业联合会 温州市机动车维修行业协会

湖州市汽车维修行业协会

宁波市机动车维修配件行业协会

安徽省汽车维修行业协会

福建省机动车维修行业协会

厦门市汽车维修协会

江西省汽车维修行业协会

南昌市汽车维修与检测行业协会

山东省道路运输协会

济南市道路运输协会机动车维修检测分会

青岛市道路运输协会机动车维修检测分会

淄博市道路运输协会

莱芜市汽车维修行业协会

邹城市汽车维修行业协会

河南省道路运输协会

郑州市机动车修配行业协会

洛阳市道路运输协会机动车维修配件工作委员会

湖北省运输与物流协会机动车维修救援与检测分会

湖南省汽车维修与检测行业协会

长沙市汽车维修行业协会

岳阳市汽车维修行业协会

衡阳市机动车辆维修技术协会

广东省道路运输协会维修检测驾培专业委员会

广州市汽车摩托车维修行业协会

深圳市汽车摩托车维修行业协会

珠海市汽车摩托车销售维修行业协会

东莞市汽车维修行业协会

中山市机动车维修与驾驶员培训行业协会

江门市交通运输行业协会

佛山市顺德区机动车维修协会 佛山市南海区机动车维修行业协会 南宁市汽车摩托车维修行业协会 桂林市道路运输协会汽车维修行业分会 柳州市汽车维修行业协会 海口市机动车维修检测行业协会 重庆市道路运输协会 成都市汽车维修行业协会 贵州省道路运输协会汽车维修与检测专业委员会 贵阳市汽车维修行业协会 陕西省道路运输协会汽车维修检测分会 西安市机动车服务行业协会 兰州市机动车辆维修行业协会 西宁市机动车维修检测行业协会 新疆维吾尔自治区机动车维修与检测协会

乌鲁木齐市交通运输协会运输维修装卸专委会